Education Service Center Region 11 1451 S Cherry Lane White Settlement, Texas 76108 http://www.esc11.net/REATA

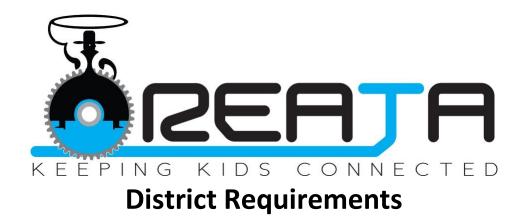

- District must complete a "request for consideration" form.
- Non-ISS members agree to pay \$150.00 rental fee per 30 days.
- Examine the wireless network.
  - Check for dead spots if using school's WiFi
- Provide a current computer or other device to the student. Download the VGo software (free download) to the device prior to deployment. https://controlpanel.vgocom.com/download
- Identify the person who will help maintain and/or troubleshoot the device with the student.
- Identify the person who will be the liaison between the district, student, and ESC Region 11.
- Make sure the teacher(s) are comfortable with the technology and that they have a process of getting materials to and from the student.
- Enable the student to drive his/her VGo around the school to become familiar with the layout of the classrooms and other locations they may be visiting. This is best done after school or during a vacation break without other kids in school.
- Minimize disruption by holding an assembly or in class briefings before the VGo arrives to explain that one of their classmates is going to attend school via a telepresence robot. Explain how they should behave around the robot – instruct them to be respectful and treat the student like they would anyone else.
- Have the teachers break the ice in their classrooms by introducing the student and explaining he/she is just like them.
- Assign "Bot-Buddies." This is similar to a student who is on crutches needing assistance.
- Identify where the VGo will get charged at the end of the school day. Assign someone who will make it available in the morning and secure it after school. A VGo has never been taken according to the manufacturer no one else can use it, but the schools that have VGo's today tell us they lock them up at night as a precaution.